# **Application: gvSIG desktop - gvSIG bugs #305**

# **Eliminar del InstallJammer el plugin org.gvsig.app**

02/13/2012 11:46 AM - Joaquín del Cerro Murciano

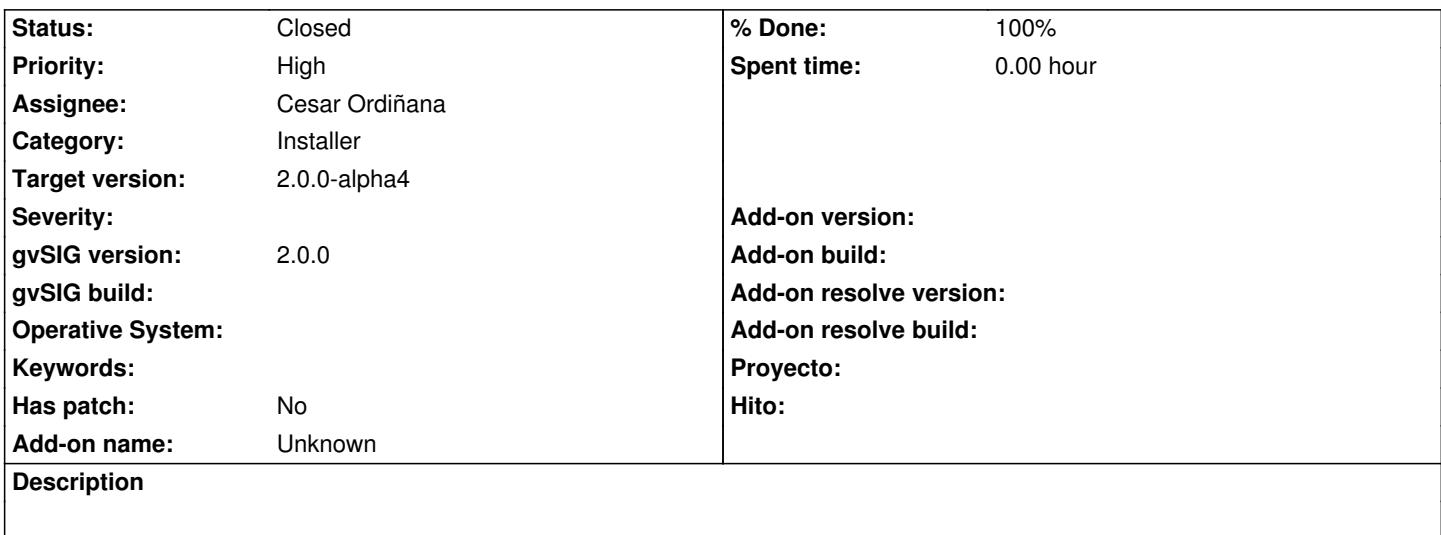

Hacer que el plugin de org.gvsig.app se instale como un plugin mas en lugar de instalarse de base con el InstallJamer. En principio lo que instala el InstallJammer deberia reducirse solo a andami y org.gvsig.coreplugin

#### **Associated revisions**

**Revision 70 - 09/01/2011 07:06 PM - José Vicente Higón**

Share project "openlayers-2.8" into "http://svn.scolab.es/svn/emt", references #305

### **History**

## **#1 - 02/13/2012 12:42 PM - Cesar Ordiñana**

*- Status changed from New to In progress*

#### **#2 - 02/13/2012 12:50 PM - Cesar Ordiñana**

- *Status changed from In progress to Fixed*
- *% Done changed from 0 to 100*

Plugins removed from the installjammer base installation:

- org.gvsig.app
- org.gvsig.i18n.extension
- org.gvsig.installer.app.extension
- org.gvsig.theme.baseicons

In other words, only *org.gvsig.coreplugin* has been left. This way the "online" version gets reduced from around 30Mb to around 12Mb.

Changeset: r37902

#### **#3 - 02/26/2014 12:35 PM - Álvaro Anguix**

*- Status changed from Fixed to Closed*